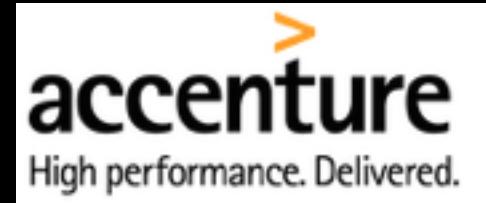

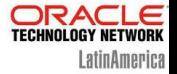

# Oracle Data Redaction

Presented by:

Alex Zaballa, Oracle DBA

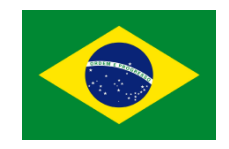

#### Alex Zaballa

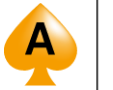

ORACLE<sup>®</sup> **ACE Director** 

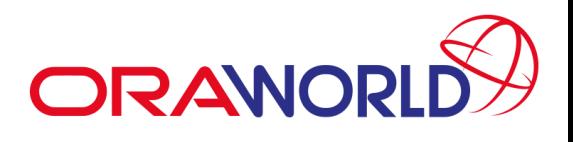

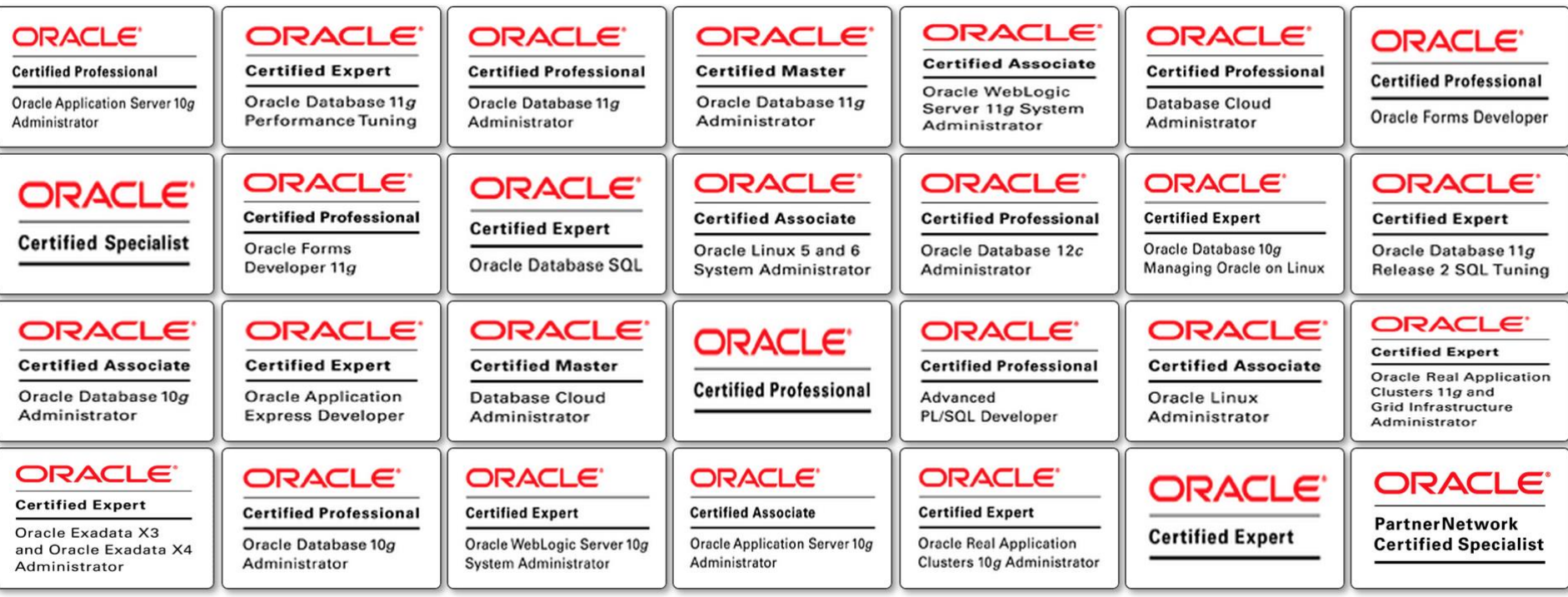

147 and counting... **Let @alexzaballa** 

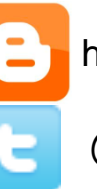

in

http://alexzaballa.blogspot.com/

https://www.linkedin.com/in/alexzaballa

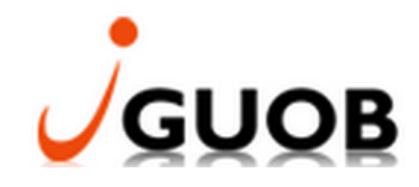

Ministério das Finanças de Angola:

Março de 2007 até Março de 2008 Março de 2009 até Março de 2015

Sicredi:

Março de 2008 até Março de 2009

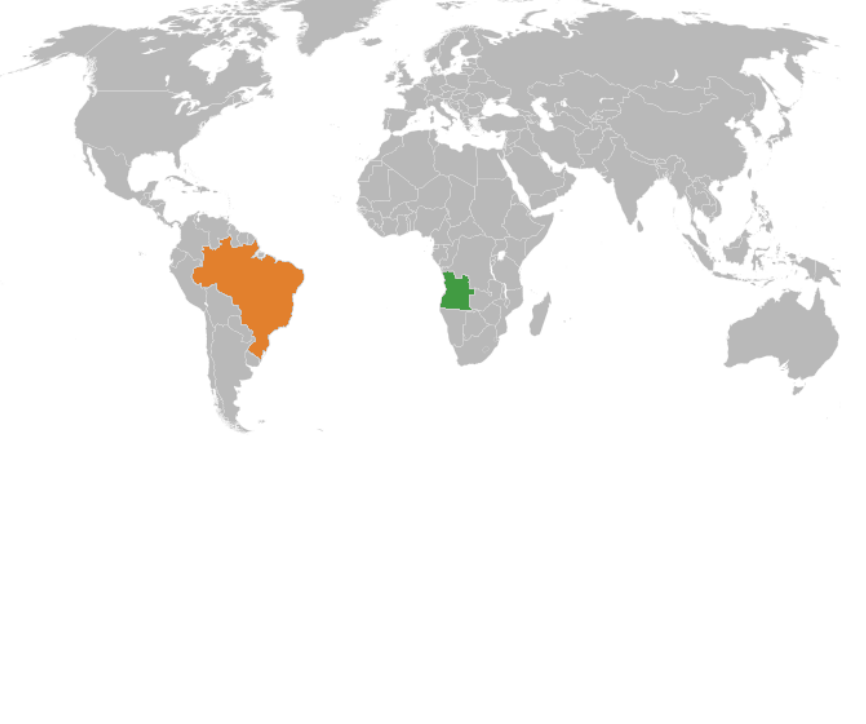

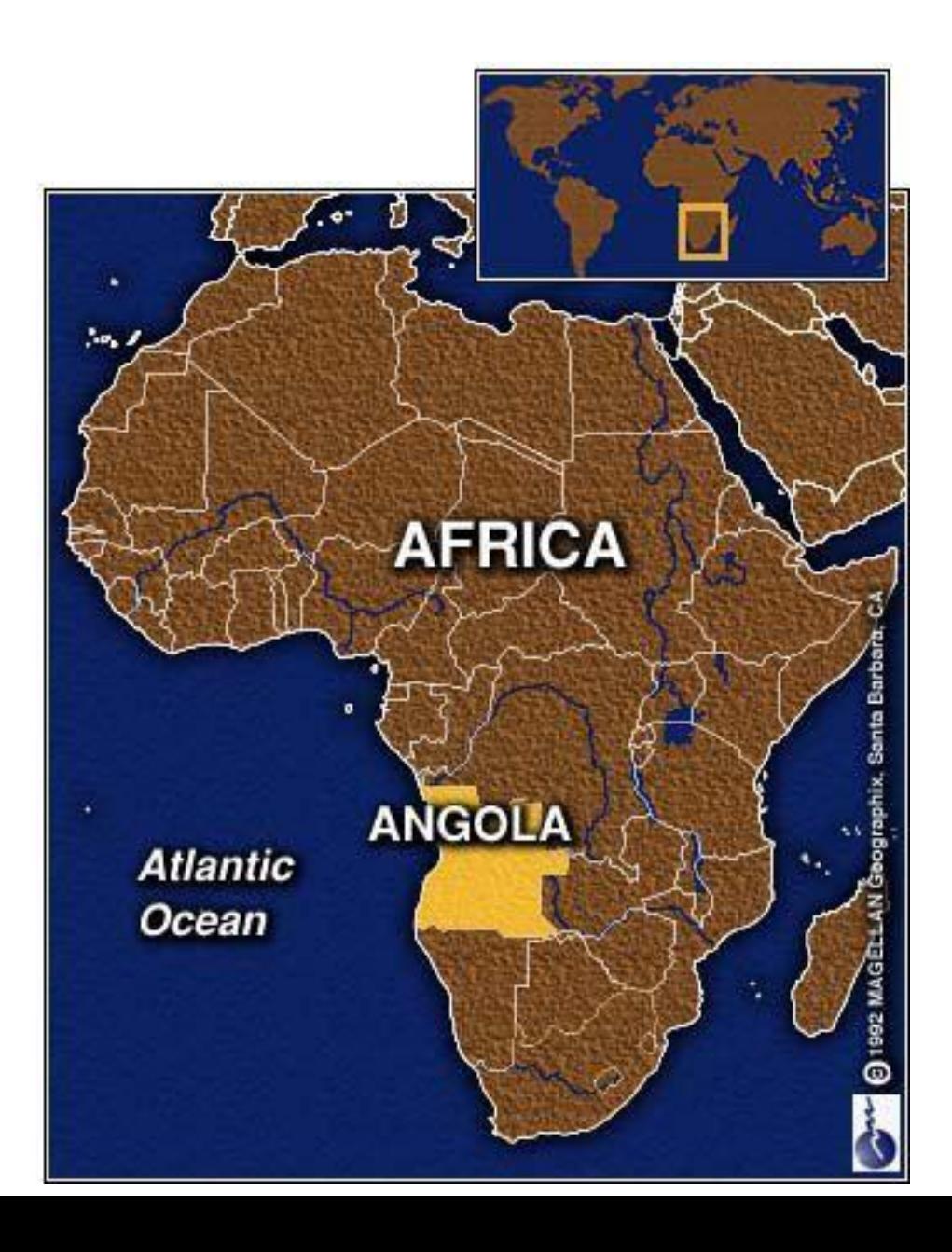

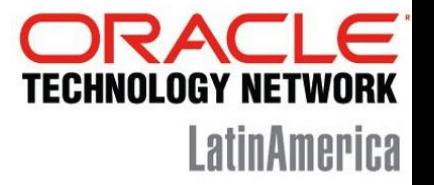

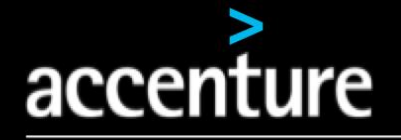

High performance, Delivered.

o o

ototto tooto 011010 10110 001000 01001

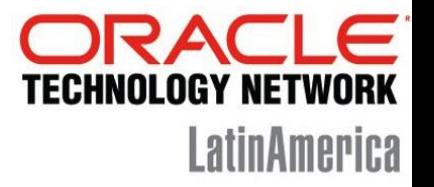

# **Oracle Specializations**

- **Oracle Database**  $\bullet$
- **Oracle Exadata**
- **Oracle GoldenGate**  $\bullet$
- **Oracle Data Integrator**  $\bullet$
- Oracle Data Warehouse
- **Oracle Real Application Clusters**  $\bullet$
- Oracle Performance Tuning
- **Oracle Database Security**  $\bullet$

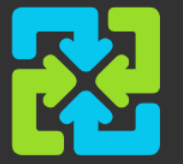

Global systems integrator focused on the Oracle Database & Engineered Systems platform

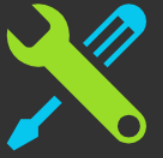

**Worldwide leader in Exadata** implementations (600+)

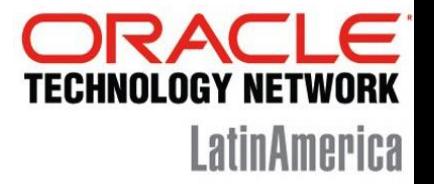

# ORACLE ACE PROGRAM

<http://www.oracle.com/technetwork/community/oracle-ace/index.html>

#### **I Oracle Community Experts and Advocates**

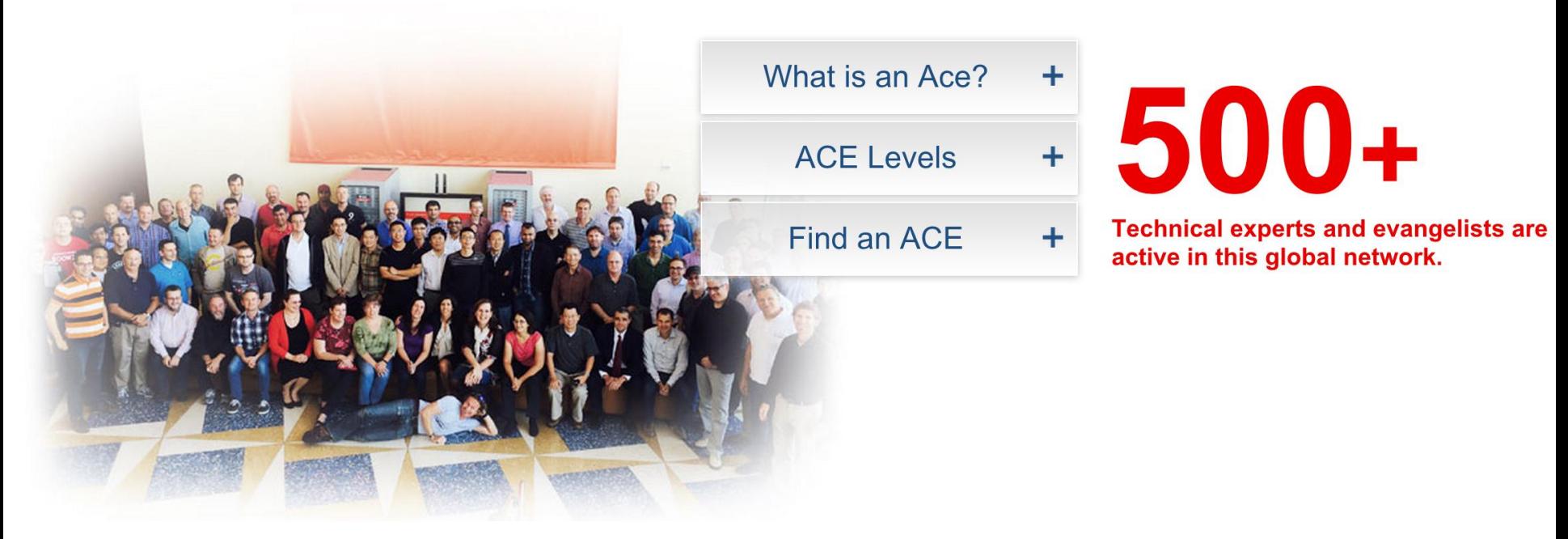

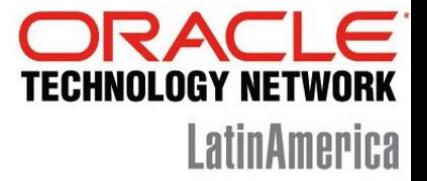

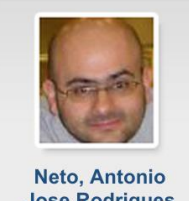

**Jose Rodrigues** Database Management & Performance  $\bigcirc$  Brasil

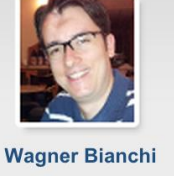

**MySQL**  $\bigcirc$  Brasil

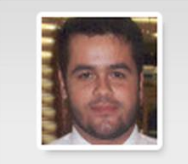

**Marcus Vinicius Miguel Pedro** Database Management<br>& Performance  $\bigcirc$  Brasil

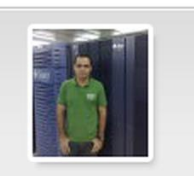

Rodrigo Mufalani **Database Management** & Performance  $\bigcirc$  Brasil

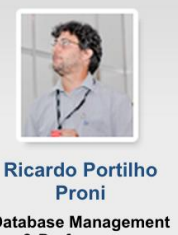

Database Management<br>& Performance  $\bigcirc$  Brasil

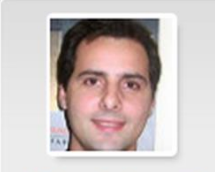

**Eduardo Legatti** Database Management & Performance  $\boldsymbol{\Phi}_{\text{Brasil}}$ 

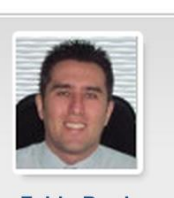

**Fabio Prado** Database Management & Performance  $\bigcirc$  Brasil

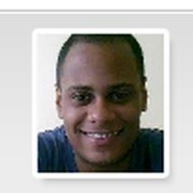

**David Siqueira** Database Management<br>& Performance  $\bigcirc$  Brasil

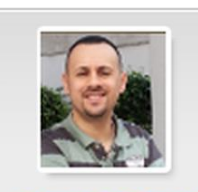

**Alexandre Borges Solaris**  $\bigcirc$  Brasil

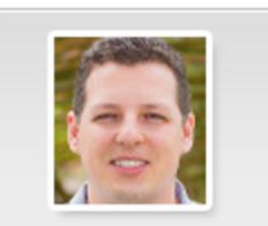

**Alex Zaballa** Database Management & Performance A Brasil

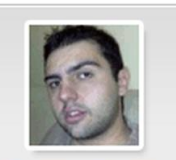

**Rodrigo Almeida** Database Management & Performance  $\Phi$  Brasil

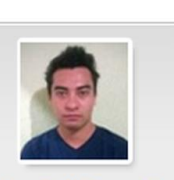

Carlos H. Y. Furushima Database Management & Performance  $A$ Brasil

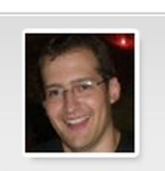

**Rodrigo Radtke** de Souza **Business Intelligence**  $\bigcirc$  Brazil

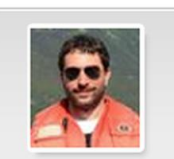

**Ricardo Giampaoli Business Intelligence**  $\bigcirc$  Brazil

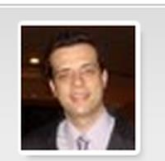

**Eduardo Schurtz Applications & Apps** Technology

 $\bigcirc$  Brasil

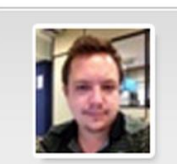

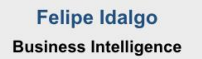

 $\bigcirc$  Brasil

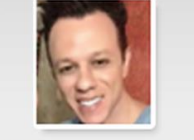

**Uanderson Carvalho** Middleware & SOA

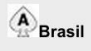

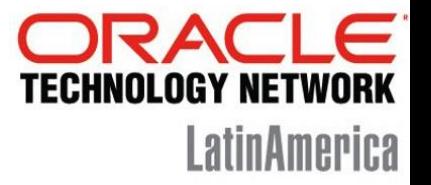

#### **ORACLE'** | Oracle Community Directory | Oracle Community FAQ

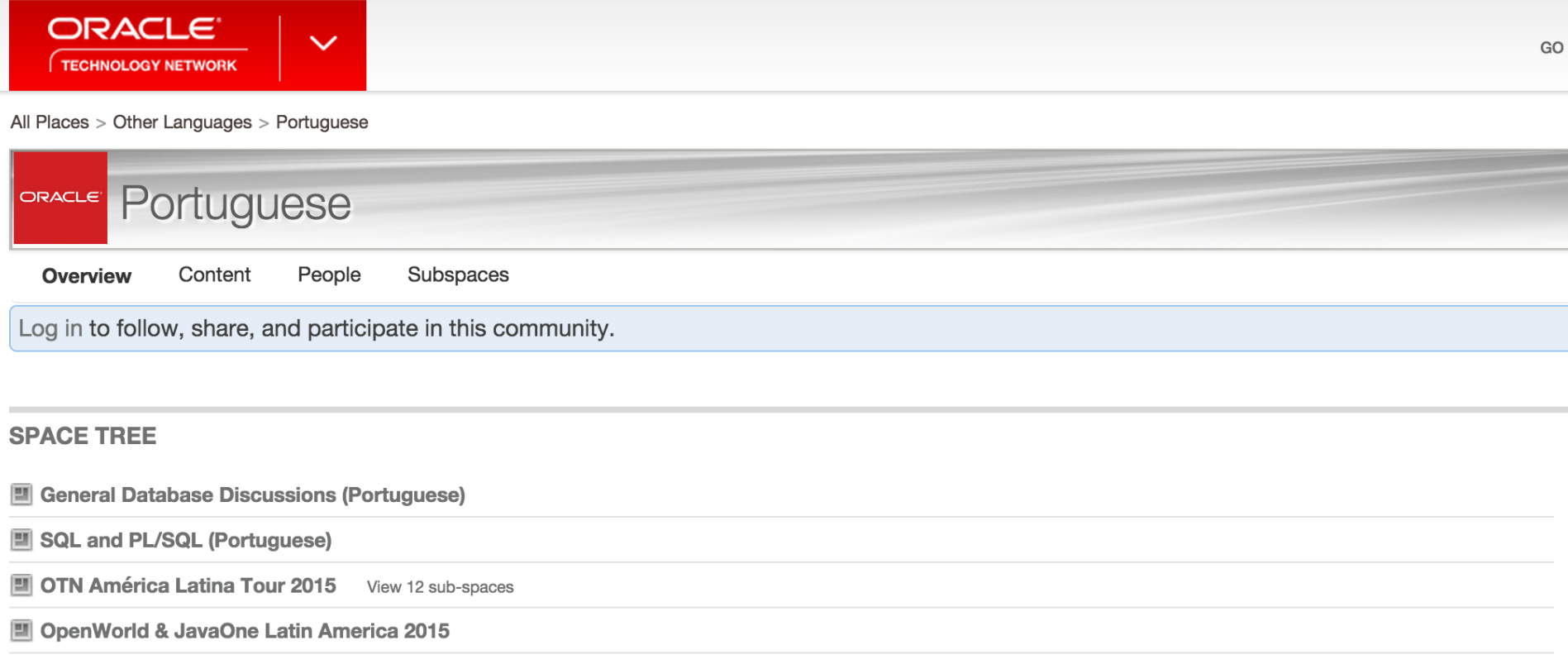

#### <https://community.oracle.com/community/other-languages/portuguese>

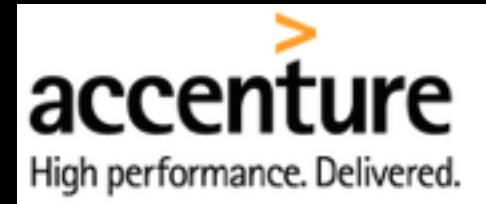

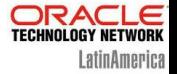

# Oracle Data Redaction

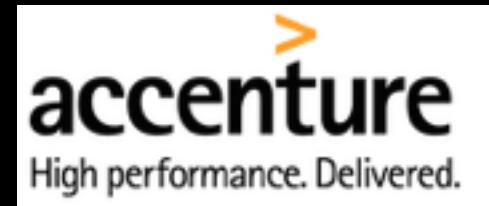

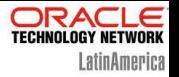

# Data Redaction

- One of the new features introduced in Oracle Database 12c
- Part of the Advanced Security option
- Enables the protection of data shown to the user in real time, without requiring changes to the application

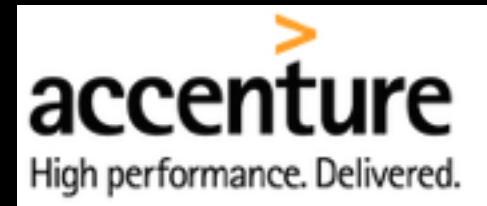

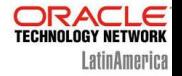

# Data Redaction

• This new feature has been backported to Oracle Database 11.2.0.4

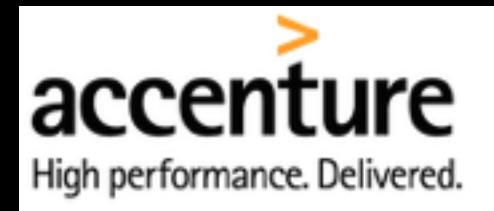

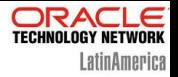

- Applies protection at query execution time
- The stored data remain unchanged Redaction takes place immediately preceding the return of selected data and only at the top level of a SELECT list
- It is not an operation shown in the execution plan

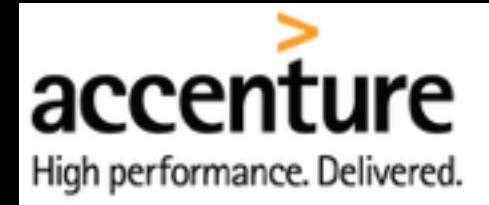

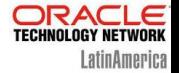

# **Policy**

```
SELECT rep.object name as "OBJECT",
       rep.policy_name,
       rep.expression,
       rep.enable,
       rec.column_name as "COLUMN",
       rec.function_type
 FROM redaction policies rep,
      redaction_columns rec
WHERE rep.object owner = rec.object owner
  AND rep.object name = rec.object name;
OBJECT POLICY NAME EXPRESSION ENABLE COLUMN FUNCTION TYPE
                      ------ ----------- ------------------------------------------------ ------ ------ --------------
EMP SCOTT_EMP SYS_CONTEXT('SYS_SESSION_ROLES','MGR') = 'FALSE' YES SALARY FULL REDACTION
```
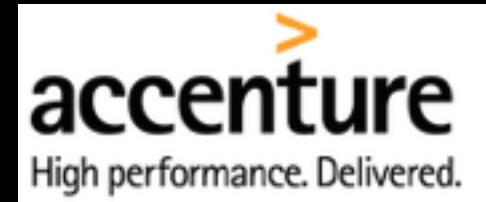

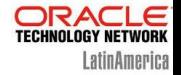

SQL> EXPLAIN PLAN FOR SELECT \* FROM EMP; SQL> SELECT \* FROM table(DBMS XPLAN.DISPLAY(format=>'ALL'));

#### As SCOTT with the MGR role:

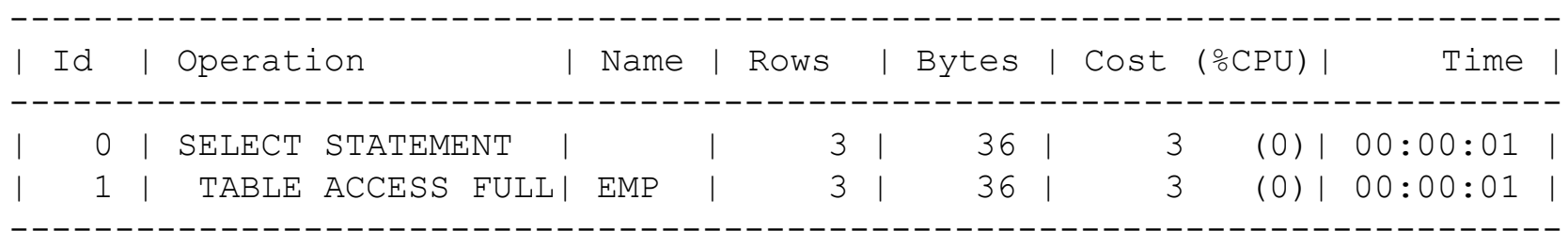

#### As SCOTT without the MGR role:

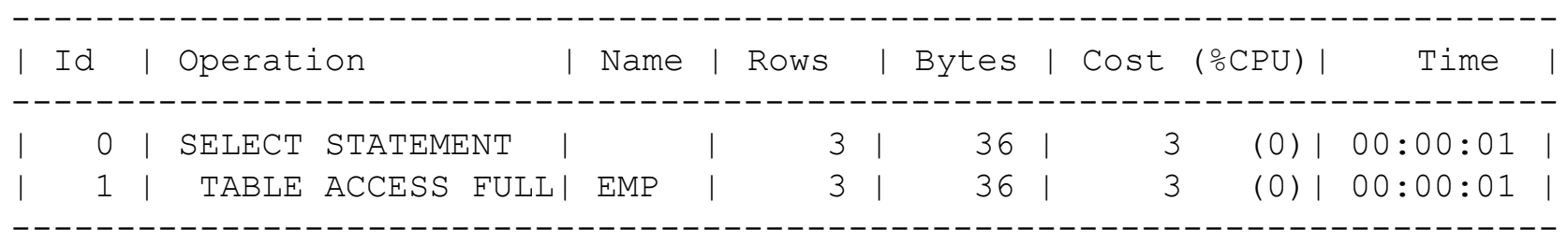

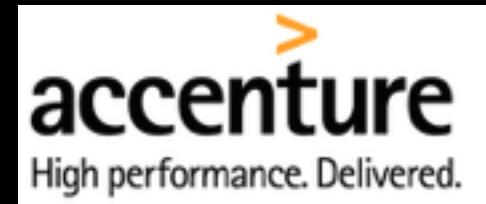

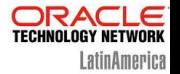

# Not to be confused with Oracle Data Masking

With Oracle Data Masking, the data is processed using masked shapes and this updated data is stored in new data blocks. For this reason, Data Masking is more suitable for **non-production**  environments.

\*\* Oracle Data Masking is available only with Enterprise Edition database and it requires licensing of Advanced Security.

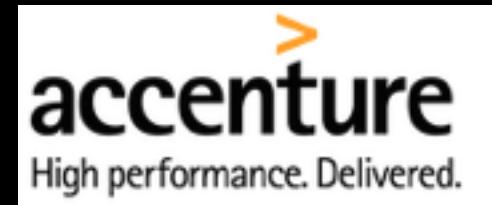

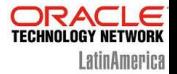

# Oracle Data Masking – Secure Your Nonproduction Environments

- Introduced in 10G;
- Designed to hide sensitive data during the copy from production to non-production;
- Useful to create environments like Development, Testing, UAT, etc;

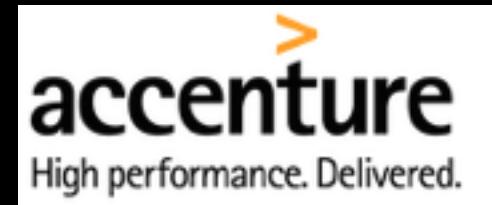

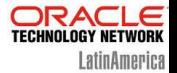

# Oracle Data Masking – Secure Your Nonproduction Environments

- Replaces the real data based on masking rules, like: Credit Card numbers, names, phone, address, social security number, etc;
- Compliance with regulatory requirements: (Sarbanes - Oxley, PCI DSS or HIPAA);

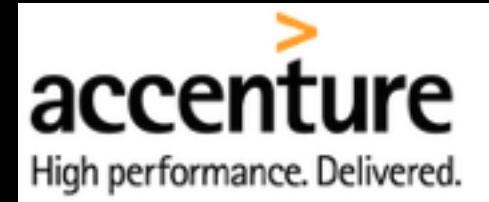

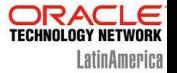

# Oracle Data Masking

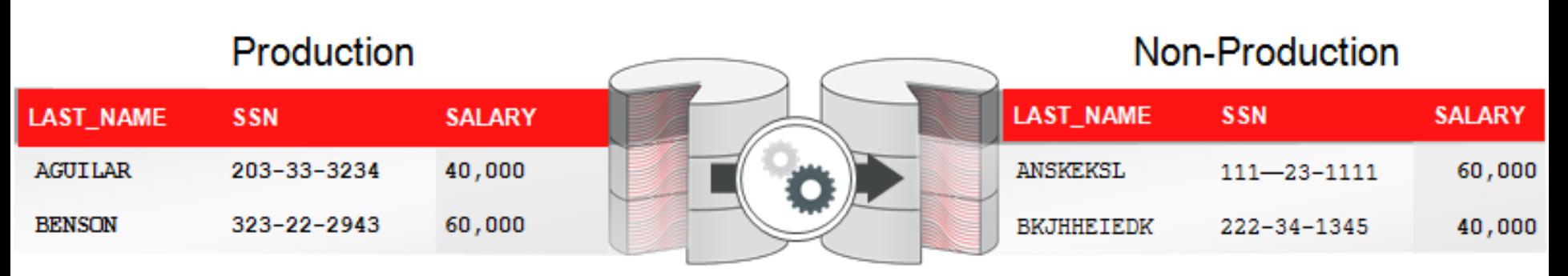

Sensitive Data Never Leaves Database

Source: Oracle Documentation

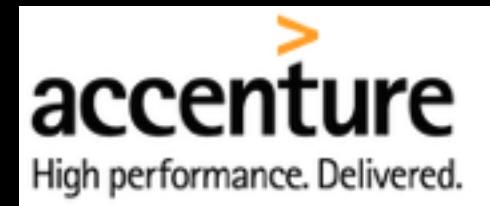

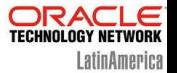

# Below are some other features that already existed to help making the data more secure:

- •**Virtual Private Database (VPD)**  Allows control access on both row and column levels by dynamically adding a predicate to SQL statements issued against the database.
- •**Oracle Label Security**  Allows you to add user-defined values to table records combining it with VPD to allow fine control of who sees what.
- •**Database Vault**  Data Redaction does not prevent privileged users (such as DBAs) from having access to the data being protected. To solve this, you can make use of Database Vault.

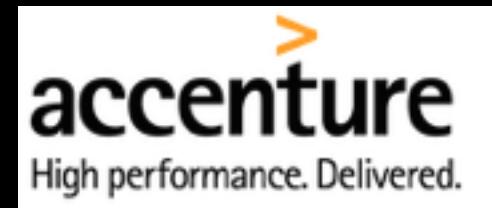

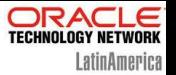

# Planning on Oracle Data Redaction Policy

- 1. Ensure that you have been granted the **EXECUTE** privilege on the **DBMS\_REDACT** PL/SQL package.
- 2. Determine the **data type** of the table or view column that you want to redact.
- 3. Ensure that this column **is not used** in an Oracle Virtual Private Database (VPD) row filtering condition. That is, it must not be part of the VPD predicate generated by the VPD policy function.
- 4. Decide on the **type of redaction** that you want to perform: full, random, partial, regular expressions, or none.
- 5. Decide **which users** to apply the Data Redaction policy to.
- 6. Based on this information, create the Data Redaction policy by using the **DBMS\_REDACT.ADD\_POLICY** procedure.
- 7. Configure the policy to have additional columns to be redacted

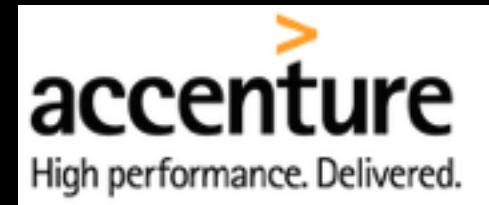

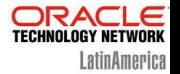

# Conditional Redaction Examples

#### •User Environment

expression => 'SYS\_CONTEXT(''USERENV'',''SESSION\_USER'') = ''SMITH'''

#### •Database Role

expression => 'SYS\_CONTEXT(''SYS\_SESSION\_ROLES'',''SUPERVISOR'') = ''FALSE'''

#### •Oracle Label Security Label Dominance

```
expression => 'OLS_LABEL_DOMINATES (''hr_ols_pol'',''hs'') = 0'
```
#### •Application Express Session States

```
expression => 'V(''APP_USER'') != ''mavis@example.com'' or V(''APP_USER'') is null'
```
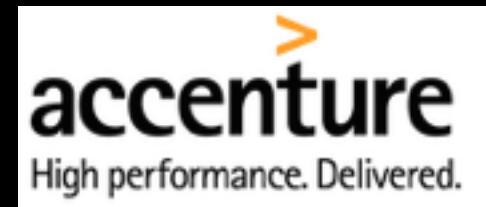

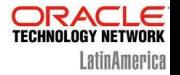

# DBMS REDACT

- DBMS\_REDACT.ALTER\_POLICY Allows changes to existing policies.
- DBMS REDACT.DISABLE POLICY Disables an existing policy.
- DBMS\_REDACT.DROP\_POLICY Drop an existing policy.
- DBMS\_REDACT.ENABLE\_POLICY Enables an existing policy.
- DBMS\_REDACT.UPDATE\_FULL\_REDACTION\_VALUES Change the default return value for full redaction. You **must restart the database** to take effect.

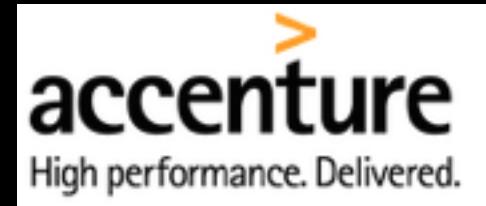

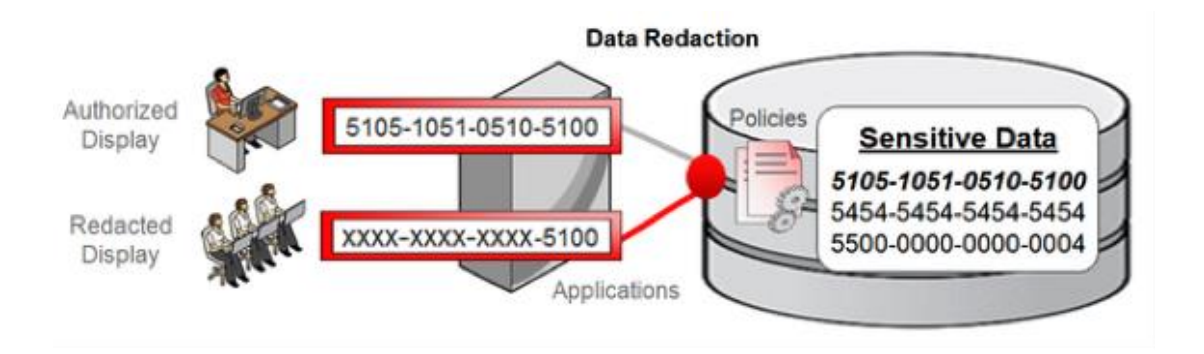

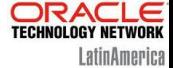

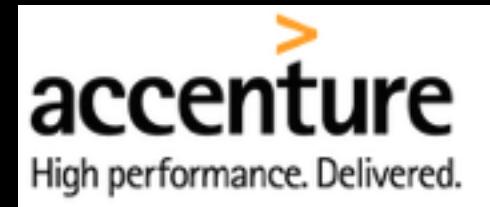

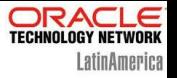

# Redaction Methods

- Full redaction
- Partial redaction
- **Regular expressions**
- Random redaction
- No redaction

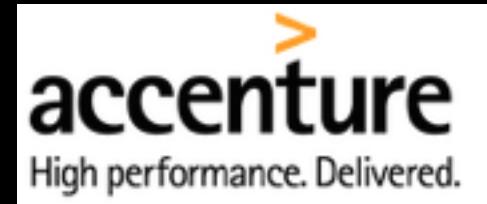

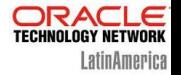

# FULL Data Redaction

• Character Data Types

The output text is a single space

**Column Real Value Redacted Value** Last\_Name Smith ''

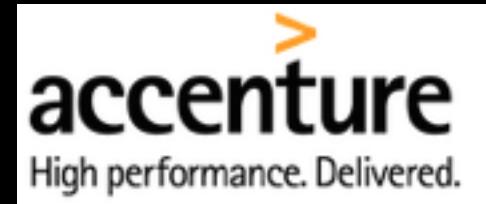

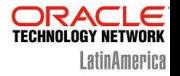

# FULL Data Redaction

• Number Data Types

The output text is a zero

**Column Real Value Redacted Value** Salary 8000 0

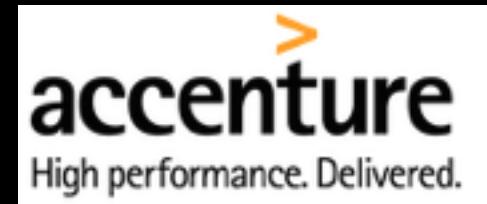

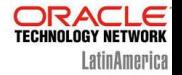

# FULL Data Redaction

• Date-Time Data Types

The output text is set to the first day of January, 2001

**Column Real Value Redacted Value** BirthDay 01/Dec/1980 01/Jan/2001

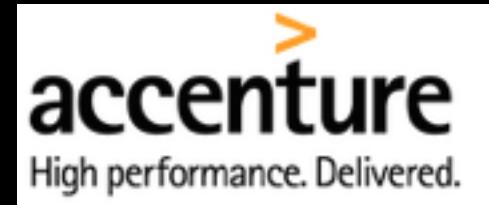

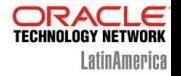

# RANDOM Data Redaction

# • CHAR Data Types

Redacted in same character set and byte length as the column definition

Select 1

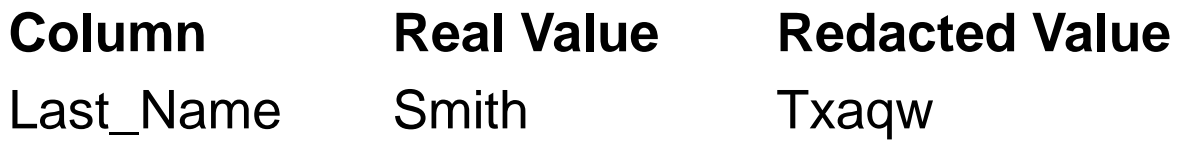

Select 2

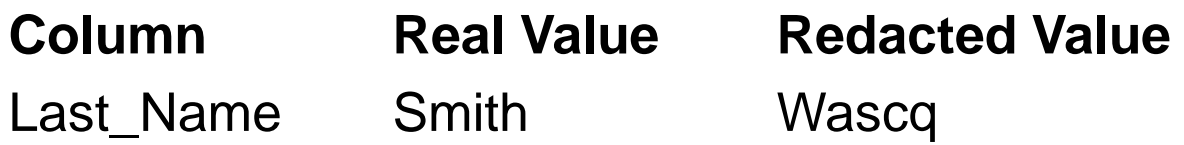

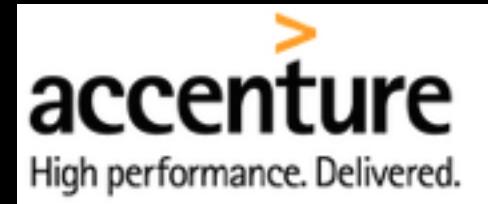

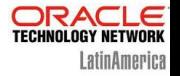

# RANDOM Data Redaction

# •Number Data Types

Redacted in same character set and the length is limited based on the length of the actual data

Select 1

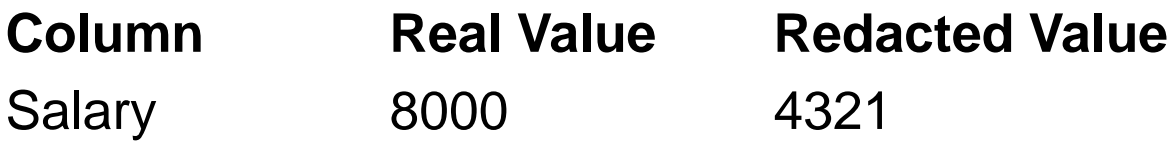

Select 2

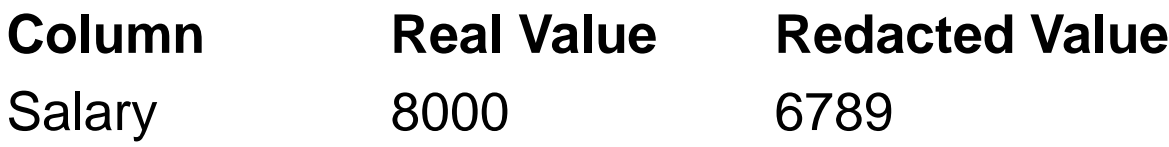

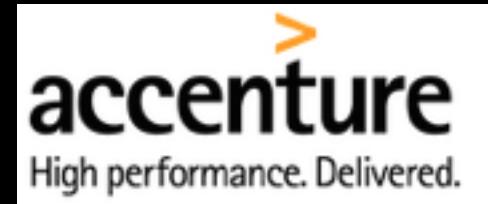

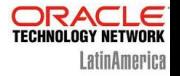

# RANDOM Data Redaction

# •Date-Time Data Types

Redacted as random dates that are always different from those of the actual data

Select 1

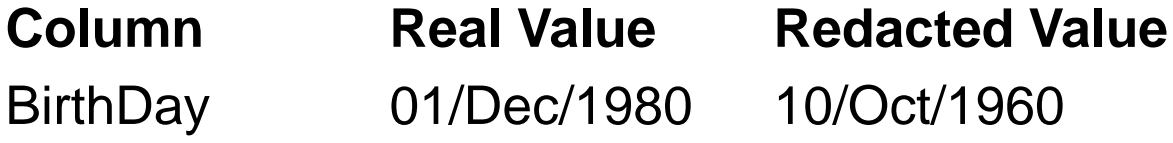

Select 2

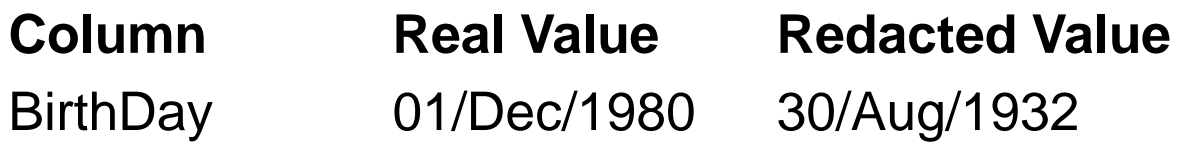

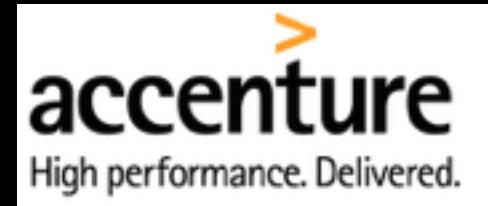

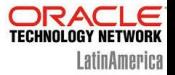

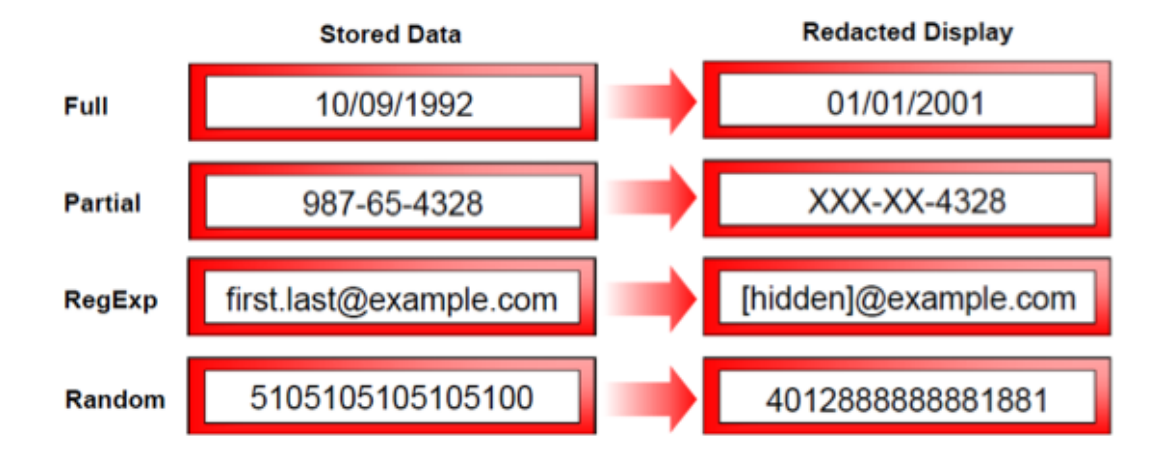

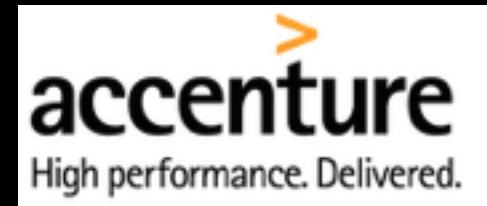

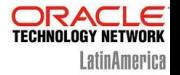

# Column data types

# NUMBER, BINARY\_FLOAT, BINARY\_DOUBLE, CHAR, VARCHAR2, NCHAR, NVARCHAR2, DATE, TIMESTAMP, TIMESTAMP WITH TIME ZONE, BLOB, CLOB, and NCLOB

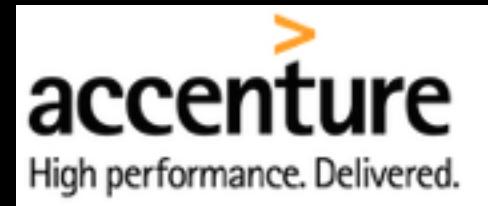

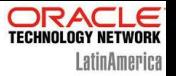

#### ORACLE Enterprise Manager Cloud Control 12c

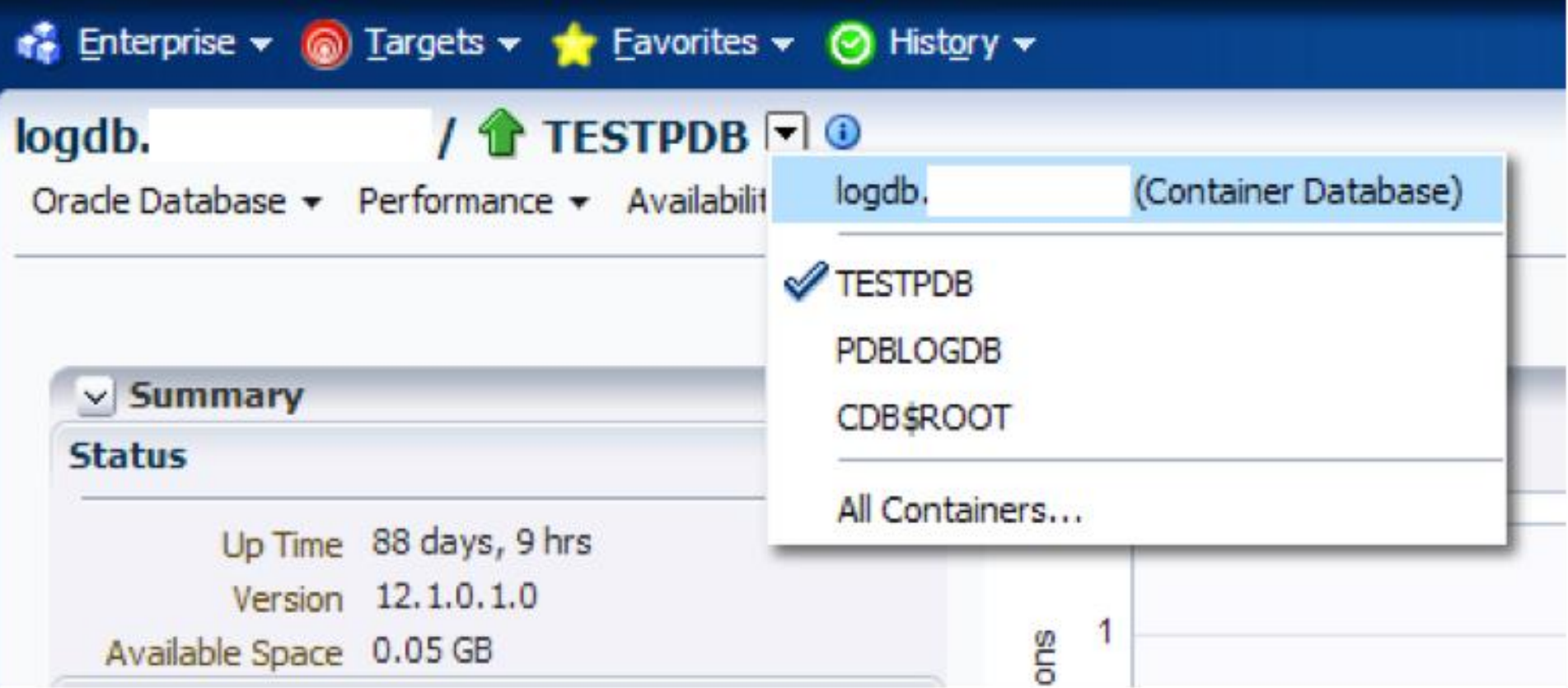

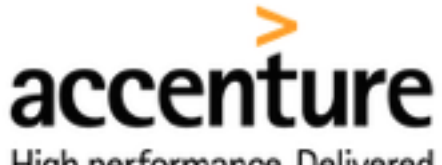

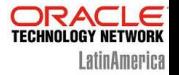

High performance. Delivered.

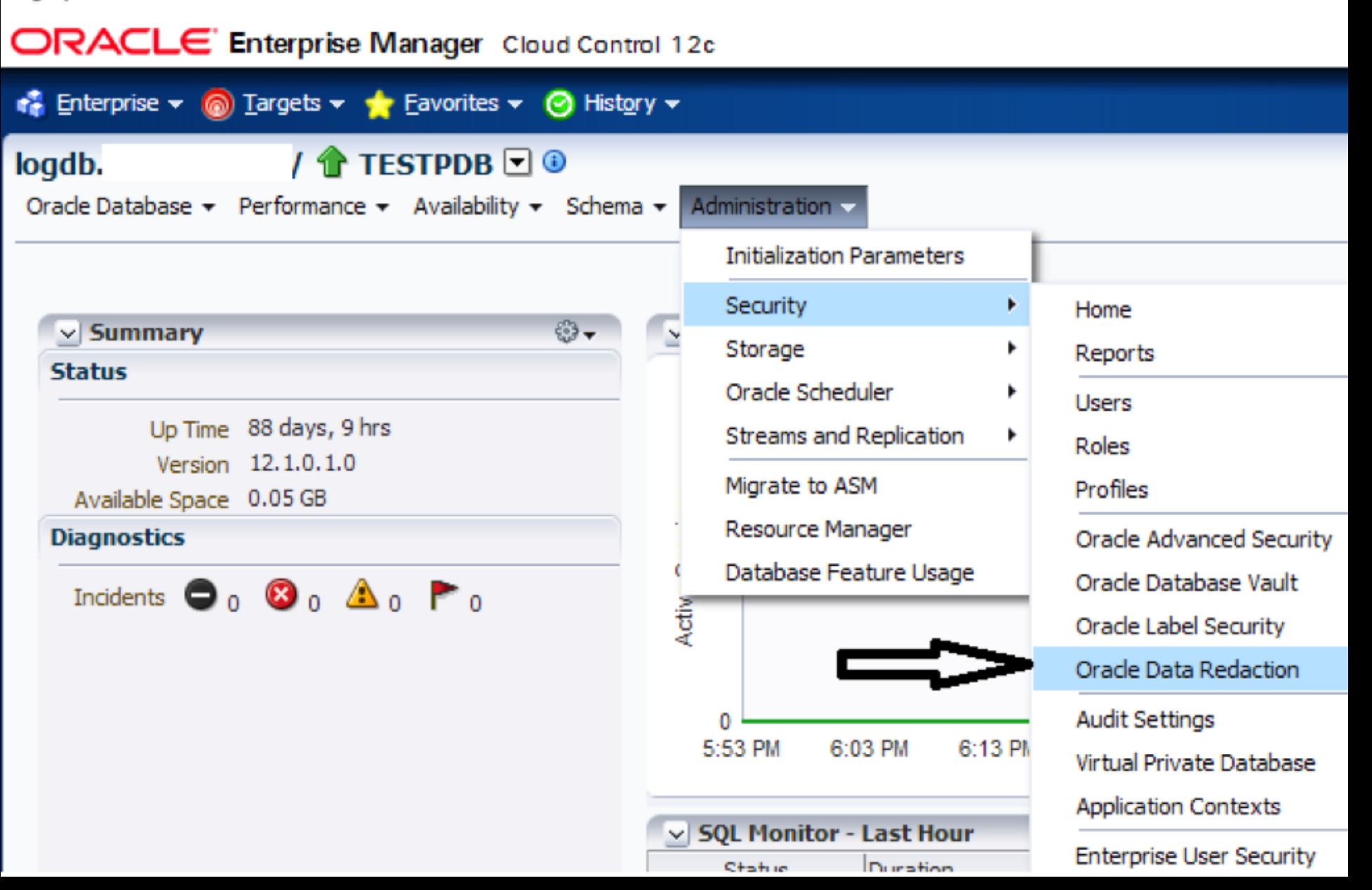

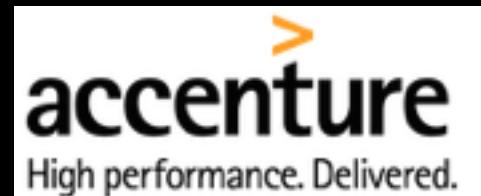

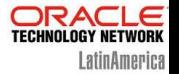

#### ORACLE Enterprise Manager Cloud Control 12c

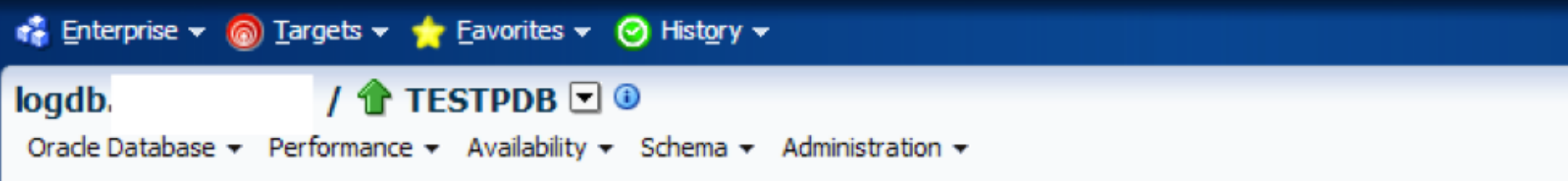

#### **Data Redaction**

Oracle Data Redaction provides an easy way to quickly redact sensitive information that is displayed in applications without altering the u time according to flexible multi-factor policies.

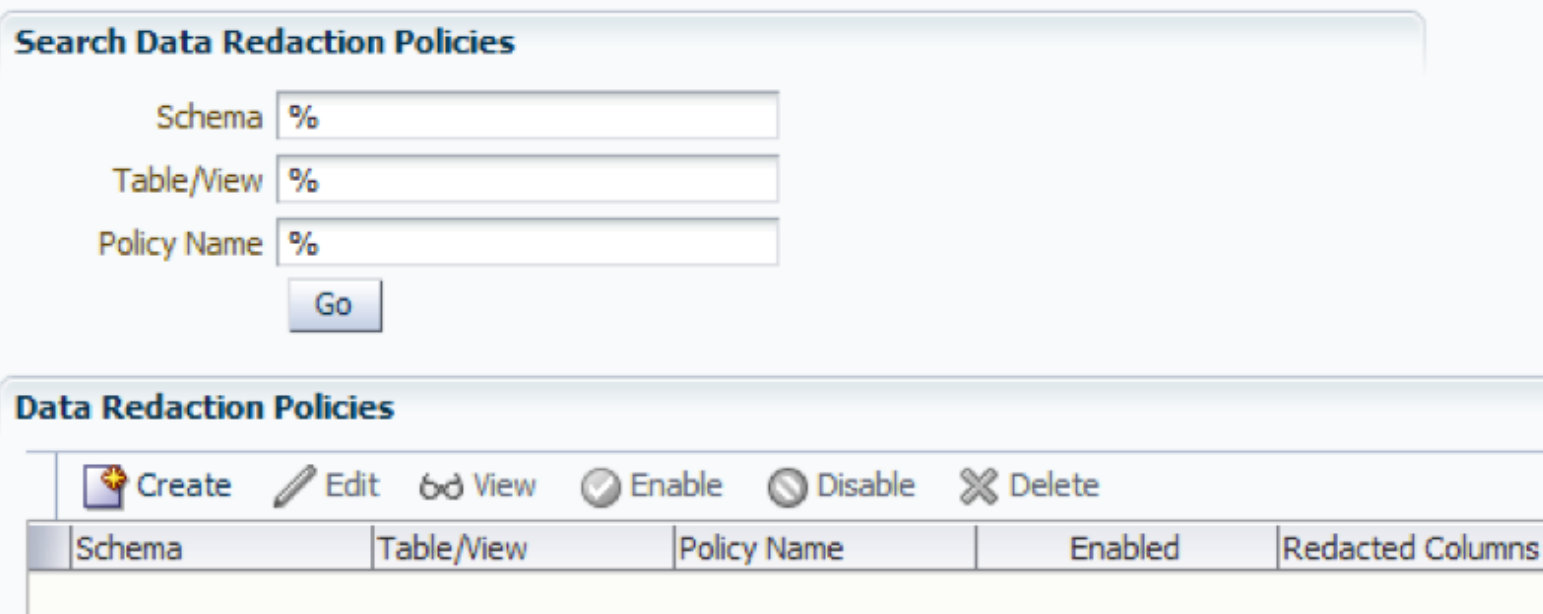

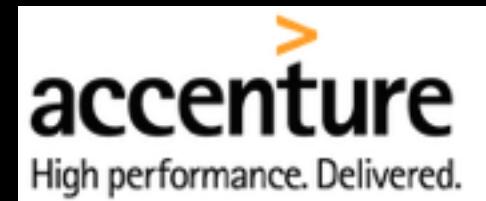

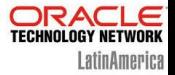

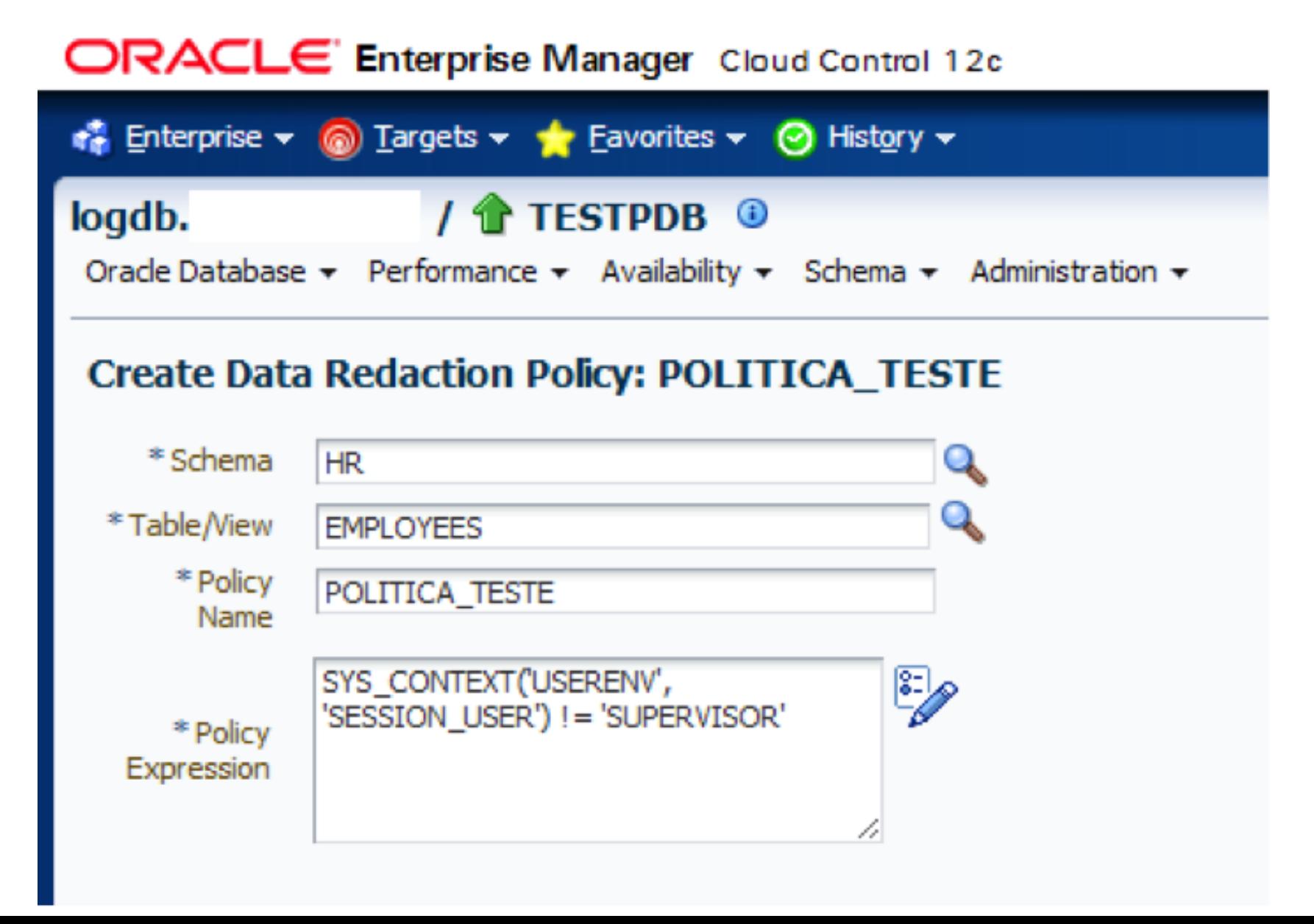

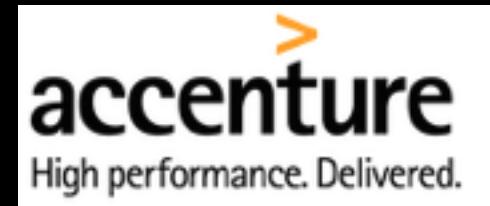

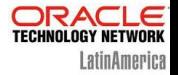

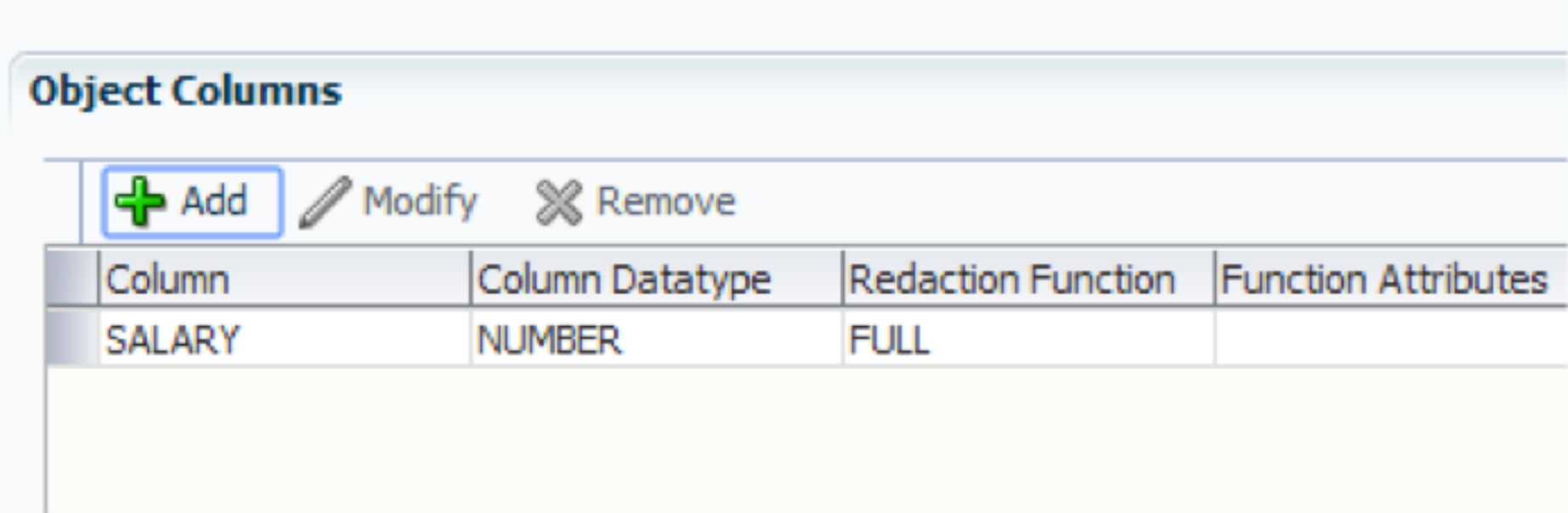

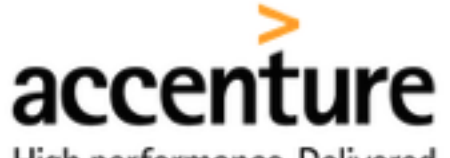

High performance. Delivered.

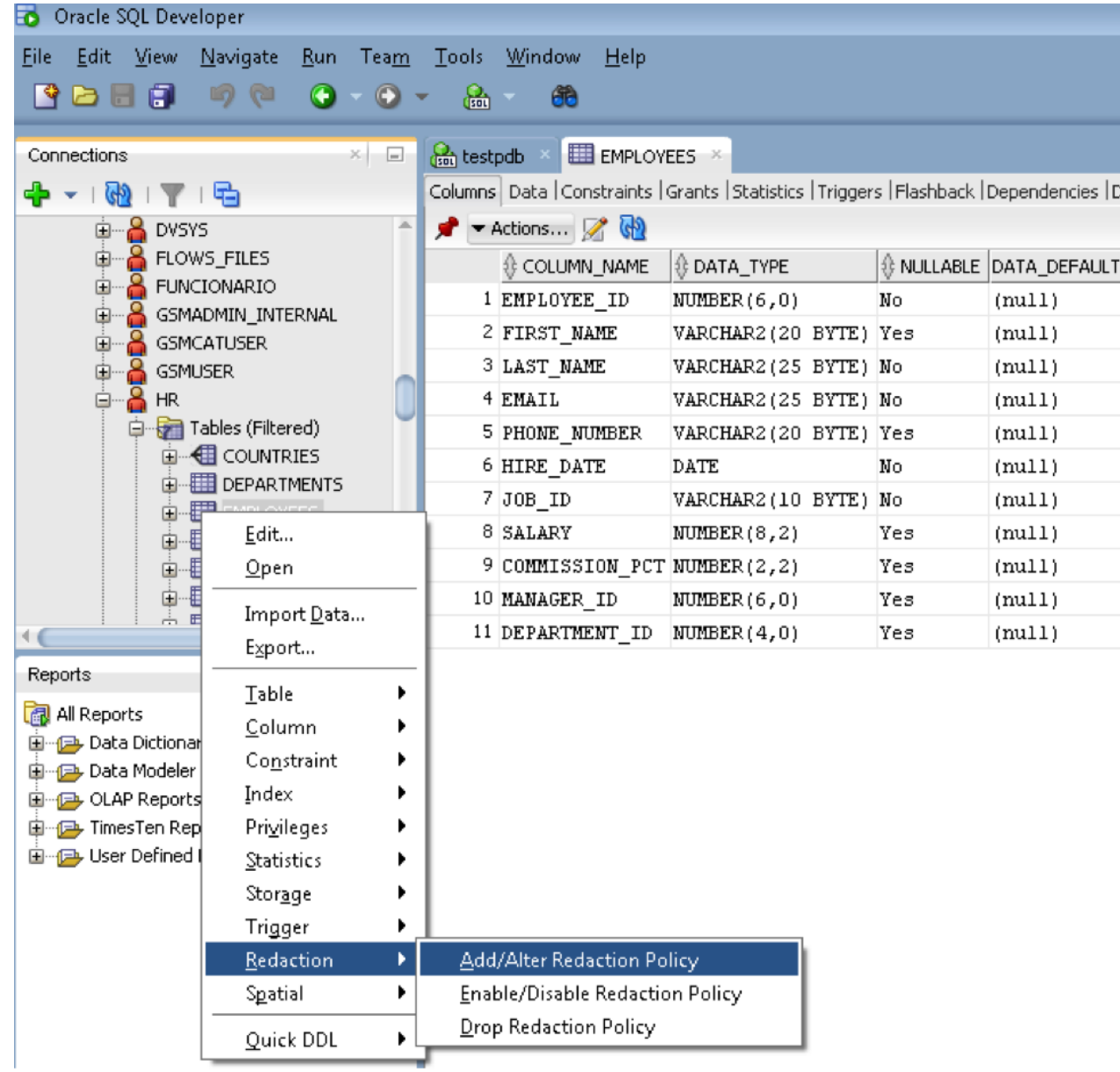

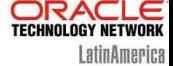

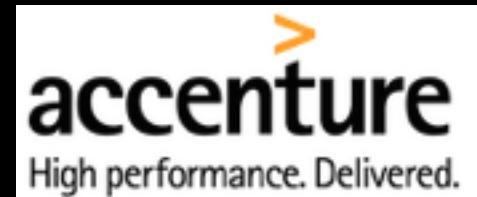

#### **ORACLE**<br>TECHNOLOGY NETWORK LatinAmerica

### Accenture Enkitec Group

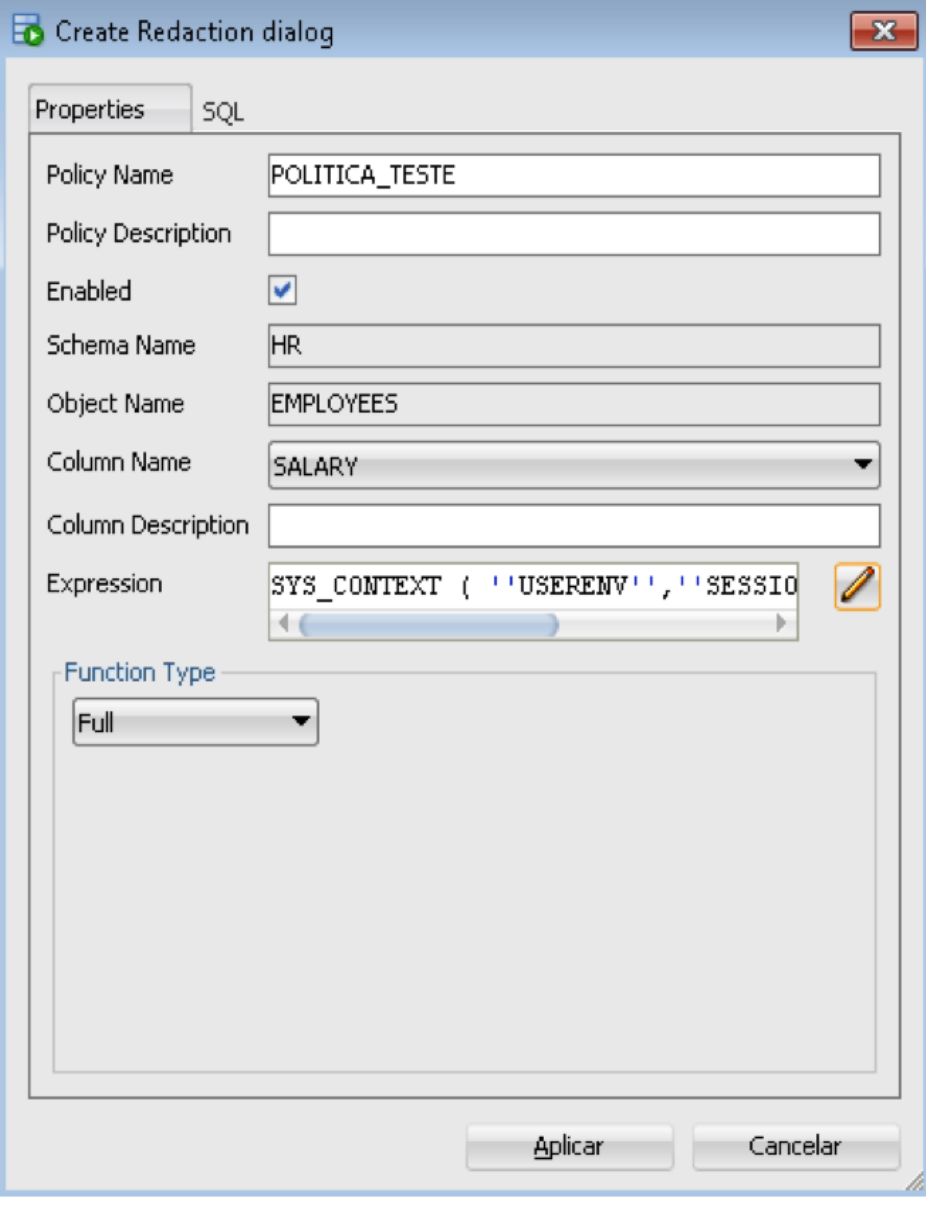

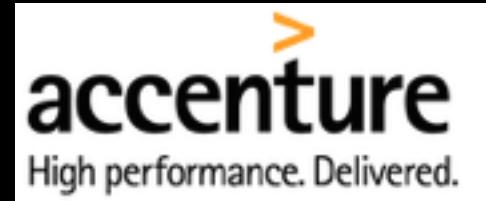

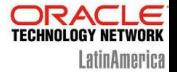

 $SOL$ 

**BEGIN** 

DBMS REDACT.ADD POLICY (OBJECT SCHEMA => 'HR', object name => 'EMPLOYEES', policy name => 'POLITICA TESTE', expression => 'SYS CONTEXT(''USERENV'', ''SESSION USER'') != ''SUPERVISOR''');

DBMS REDACT. ALTER POLICY (OBJECT SCHEMA => 'HR', object name => 'EMPLOYEES', policy name => 'POLITICA TESTE', action => DBMS REDACT.ADD COLUMN, column name => '"SALARY"', function type => DBMS REDACT. FULL );

 $END;$ 

7

PL/SQL procedure successfully completed.

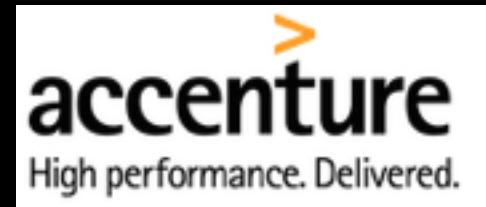

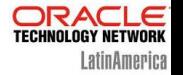

# **Operational Activities - No Redaction**

- •Backup and Restore
- •Import and Export
- •Patching and Upgrades
- •Replication

•**Users SYS and SYSTEM automatically have the EXEMPT REDACTION POLICY system privilege**

•**Data Redaction is not enforced for users connected as SYSDBA**

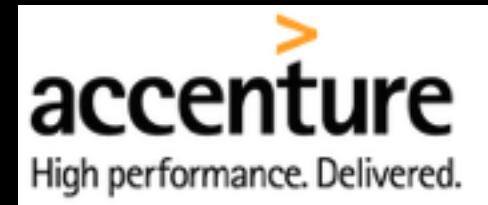

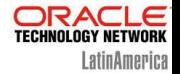

# **Data Redaction and Data Pump**

ORA-28081: Insufficient privileges - the command references a redacted object

Use the EXEMPT REDACTION POLICY system privilege in these cases. However, use it with caution.

Note that the role DATAPUMP EXP FULL DATABASE includes the EXEMPT REDACTION POLICY system privilege

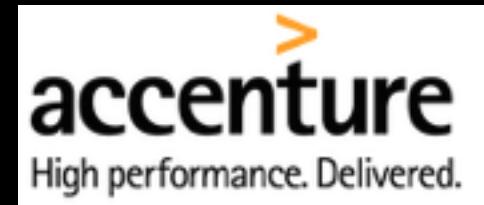

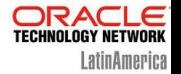

# **Data Redaction and CTAS**

If you try to CREATE TABLE ... AS SELECT (CTAS) against a redacted table you get the following error message: **ORA-28081: Insufficient privileges - the command references a redacted object.**

In order to perform a CREATE TABLE AS SELECT operation from a table protected by an active redaction policy, the user must have privileges to see the actual data on the source table

Because applications may need to perform CREATE TABLE AS SELECT operations that involve redacted source columns, you can grant the application the EXEMPT DDL REDACTION POLICY system privilege.

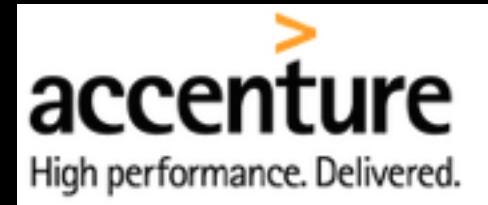

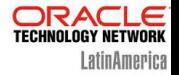

### **Redacted Columns and GROUP BY SQL Expressions**

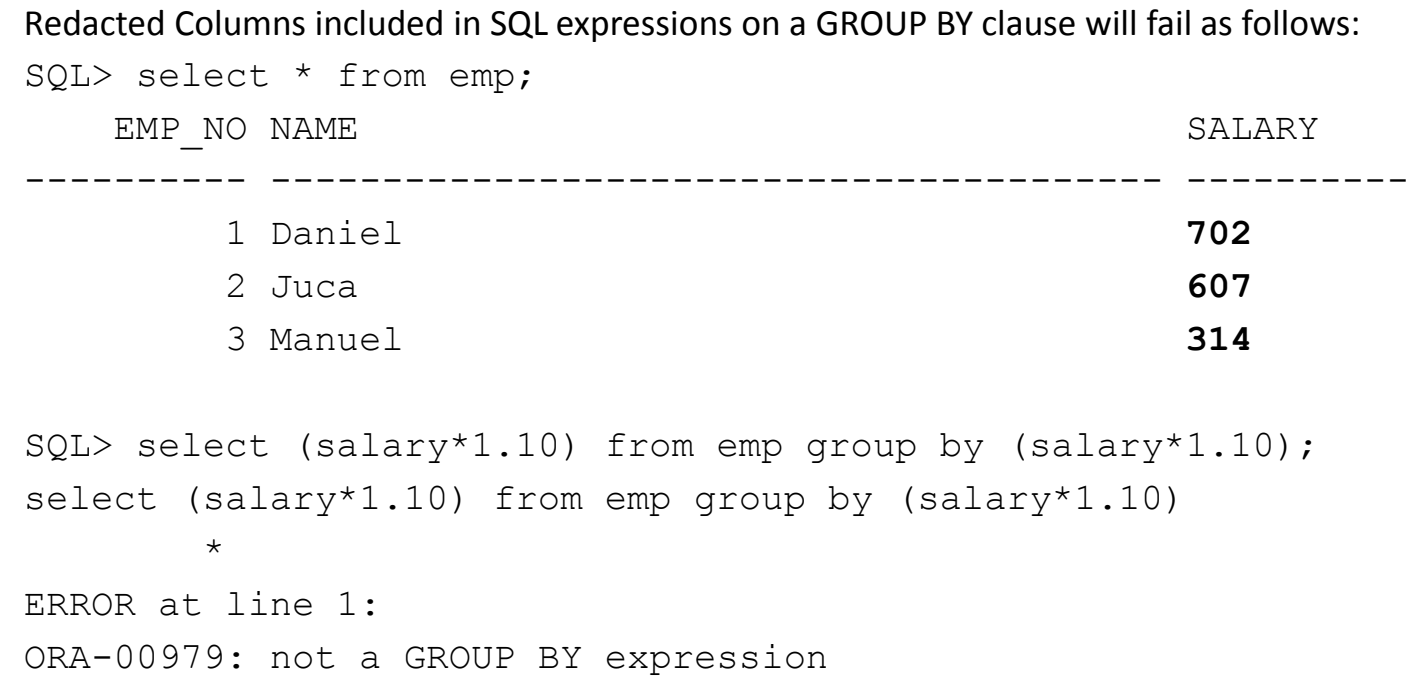

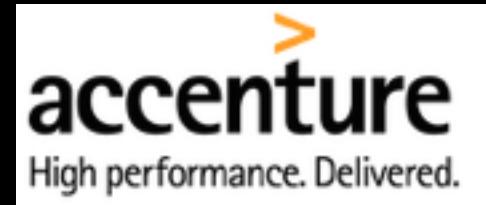

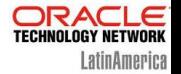

#### **Redacted Columns and Virtual Columns**

SQL> alter table hr.employees add sal number as (salary\*1.10) virtual;

alter table hr.employees add sal number as (salary\*1.10) virtual \* ERROR at line 1:

ORA-28083: A redacted column was referenced in a virtual column expression.

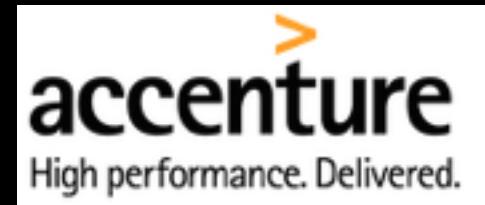

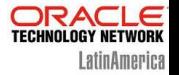

# **Data Redaction and Views**

# •Columns from MVIEWS as well as regular VIEWS can be redacted

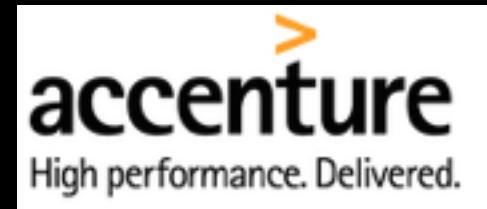

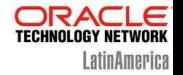

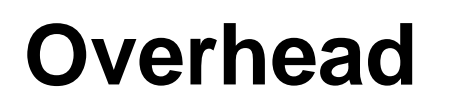

- It could reach up to 10% of performance impact when using complex Regular Expressions
- Between 2-3% performance impact using other redaction methods

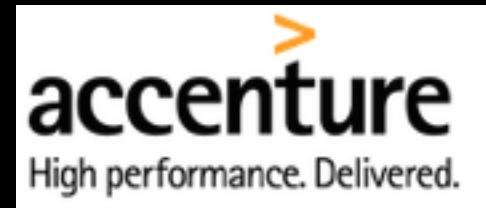

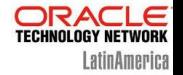

# **Hacking**

# •Never to be considered as a way to protect data from **anyone with SQL access** to the database

•Extremely easy to hack **once you have access to SQL**

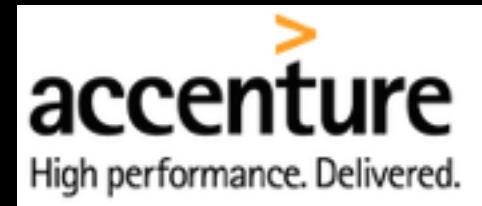

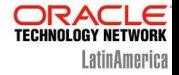

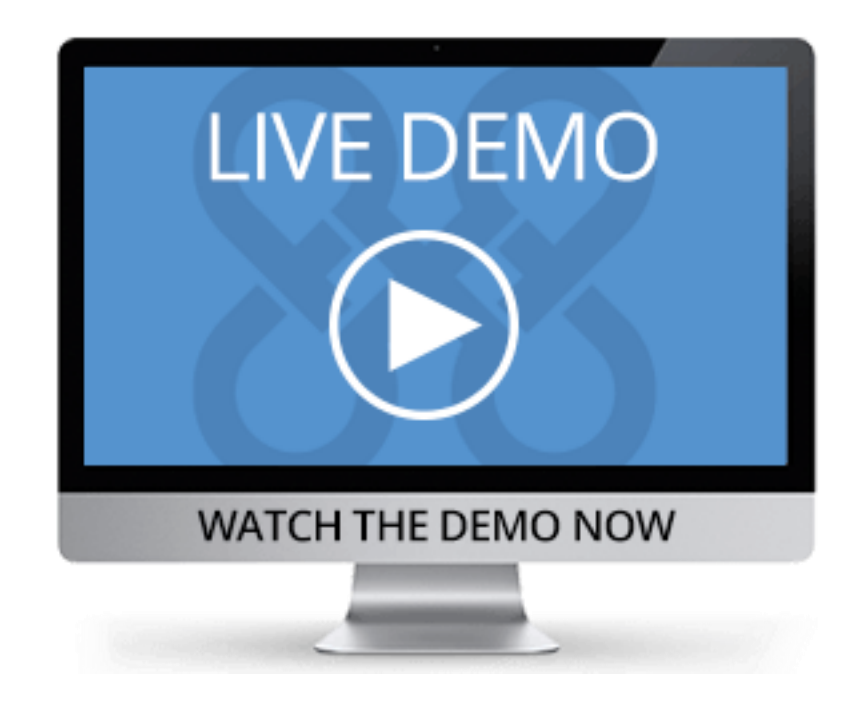

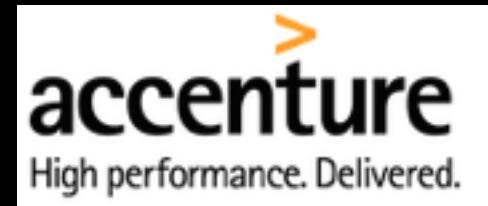

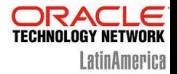

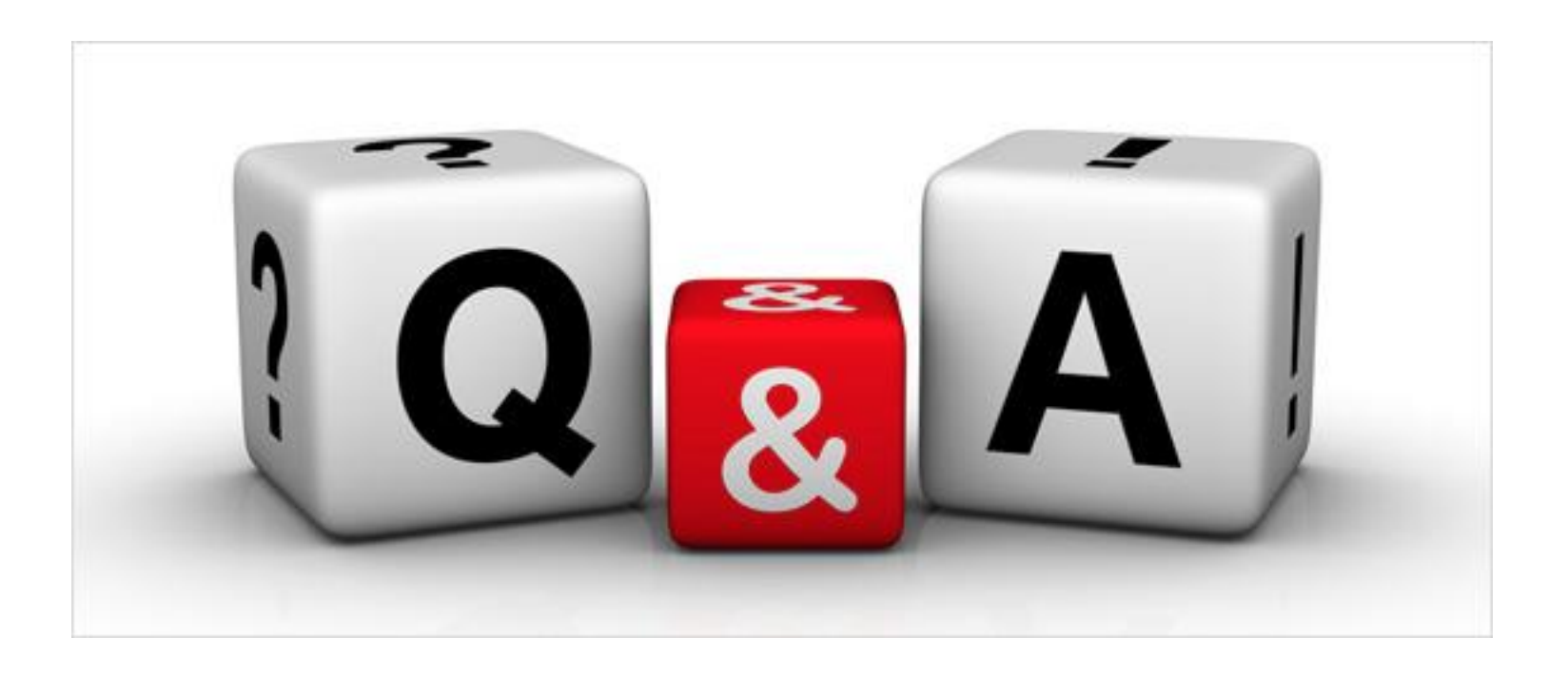

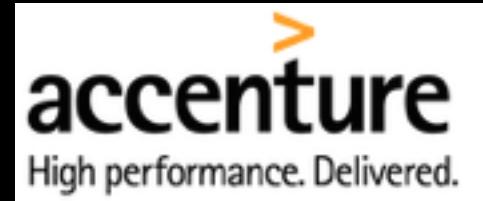

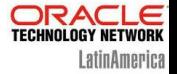

# Time for SQLcl?

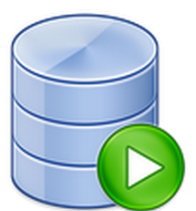

#### Oracle SQL Developer 4.1 EA2 (4.1.0.18.37)

March 9, 2015

Thank you for accepting the OTN License Agreement; you may now download this software.

- **Bugs Fixed**  $\bullet$
- **Release Notes**  $\bullet$
- **New Features**  $\bullet$
- Documentation

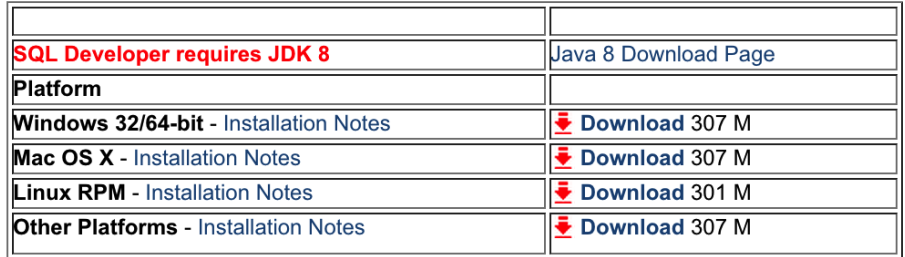

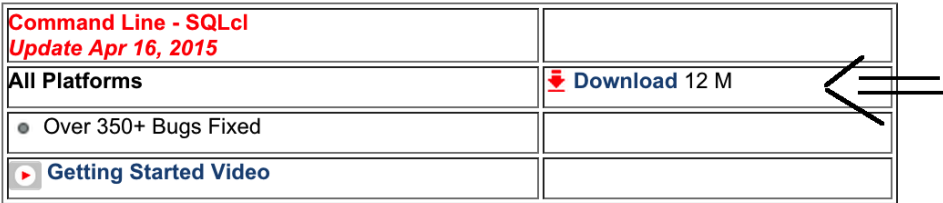

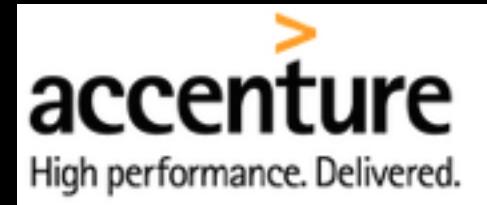

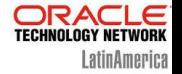

# **Thank You**